### **Ce qu'il faut choisir cette année**

 $\triangleright$  Une orientation qui correspond au **projet de votre enfant, à ses intérêts**

 Une filière qui est abordable et dans laquelle il puisse réussir, compte tenu de son parcours et de ce qui le motive.

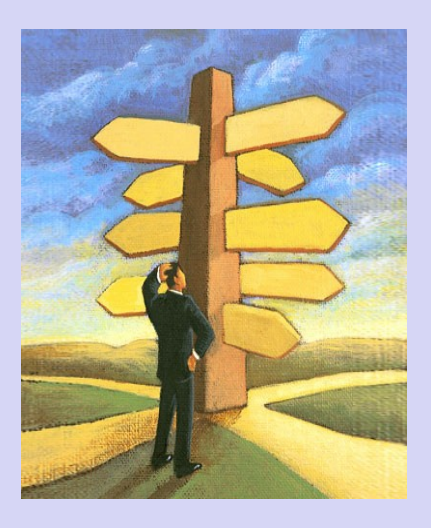

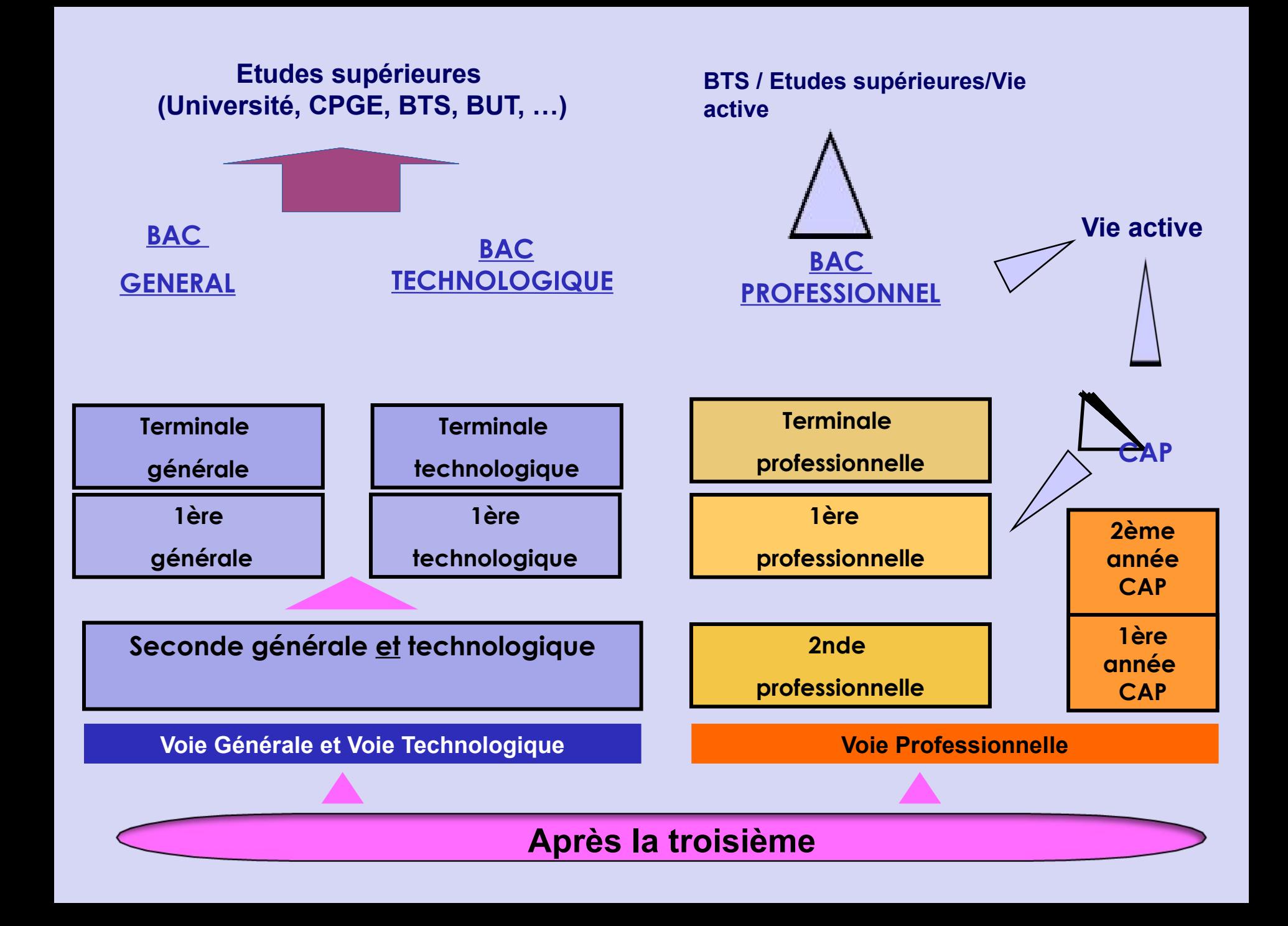

### **Etapes de l'année**

- 1) octobre 2022 : 1ère réunion avec les parents
- 2) du 20 au 24 février 2023 : stage en entreprise
- 3) 8 mars 2023 : forum des métiers
- 4) fin février /début mars 2023 : avant le conseil de classe du 2ème trimestre : vœux provisoires, saisis par la famille via la plateforme informatique EDUCONNECT. Possibilité de faire jusqu'à 3 vœux, en les classant par ordre de préférence : 2nde GT et/ou 2nde Pro et/ou CAP. Puis avis donné par le conseil conseil de classe
- 5) fin mai : idem au 2ème trimestre mais :
- -vœux définitifs, via la plateforme informatique EDUCONNECT. Puis avis définitif du conseil de classe.
- -et, parallèlement, fiche papier avec les vœux précis (notamment voie professionnelle)

#### **Si la 2nde générale et technologique est demandée par la famille** :

- au 2ème trimestre le conseil de classe émet un avis : favorable, réservé ou défavorable.
- au 3ème trimestre, le conseil de classe se prononce définitivement : il accorde, ou pas, le passage. S'il ne l'accorde pas, alors entretien obligatoire avec le chef d'établissement.
- **Si la 2nde professionnelle est demandée par la famille** : le conseil de classe ne fait qu'émettre un avis (favorable, réservé ou défavorable) mais ne peut pas prendre de décision d'admission. Ce sont les résultats scolaires de 3ème de l'élève, grâce à un classement automatisé des dossiers, qui va faire qu'un élève sera pris ou pas dans la formation demandée. C'est la seule procédure possible pour être affecté en lycée professionnel
- -Remarque 1 : pour la 2nde GT, l'élève doit s'inscrire obligatoirement dans son lycée de secteur : Max Linder (ou Philippe Cousteau pour le Val de Virvée). Pour la 2nde Pro, l'élève peut faire les vœux de lycée professionnel qu'il souhaite
- Remarque 2 : en centre de formation d'apprentis, c'est le contrat de travail avec le maître d'apprentissage qui déclenche l'obtention d'une place. Il faut avoir 15 ans en septembre.

### Mode de calcul des points pour les vœux de Bac Pro

- Pour chacune des matières :
- de 0 à 5 de moyenne (ou rouge) : 5 points
- de 5,01 à 10 de moyenne (ou orange) : 8 points
- $\bullet$  de 10,1 à 15 de moyenne (ou jaune) : 13 points
- $\cdot$  de 15,01 à 20 de moyenne (ou vert) : 16 points
- Selon la 2nde Pro demandée, des coefficients différents sont appliqués aux matières.

## **LA VOIE PROFESSIONNELLE**

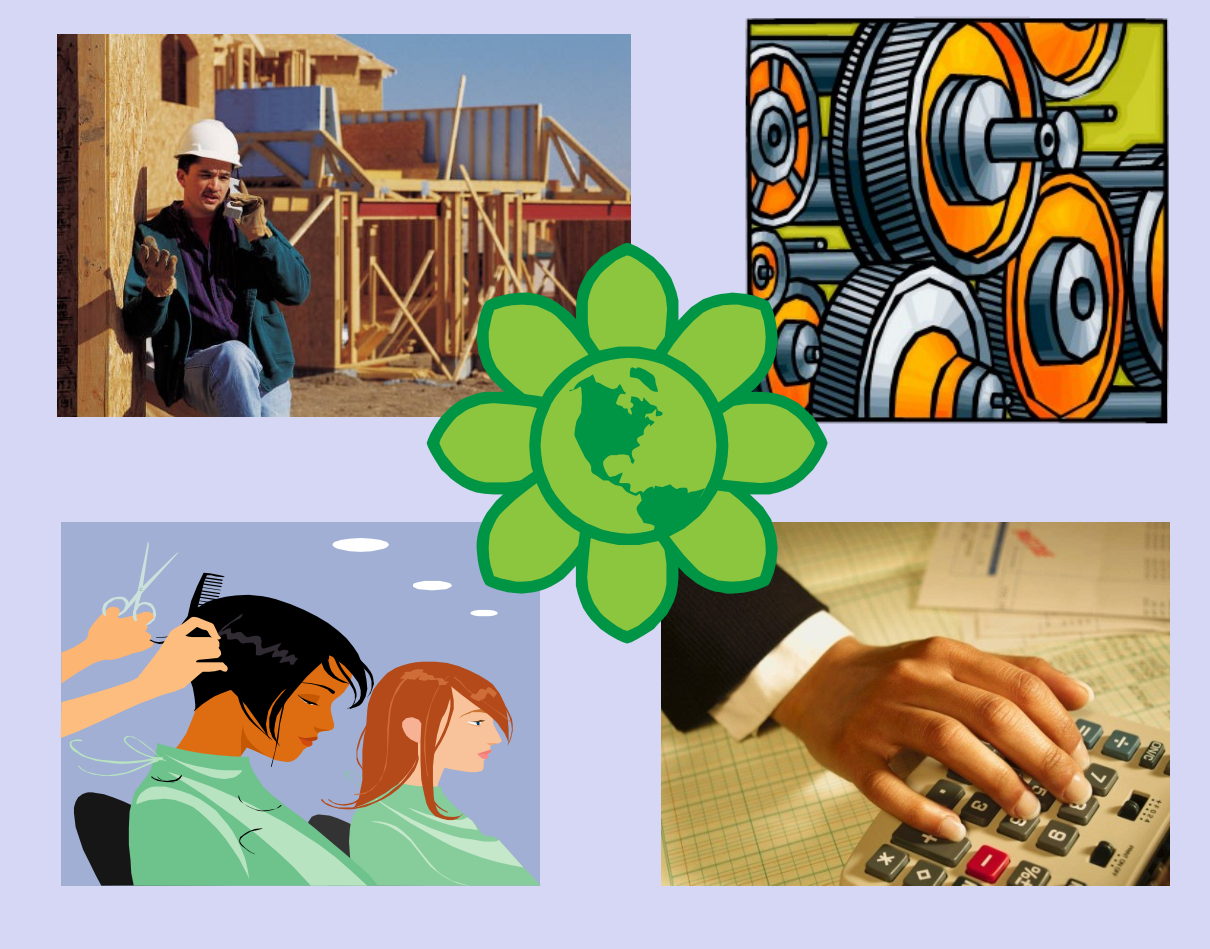

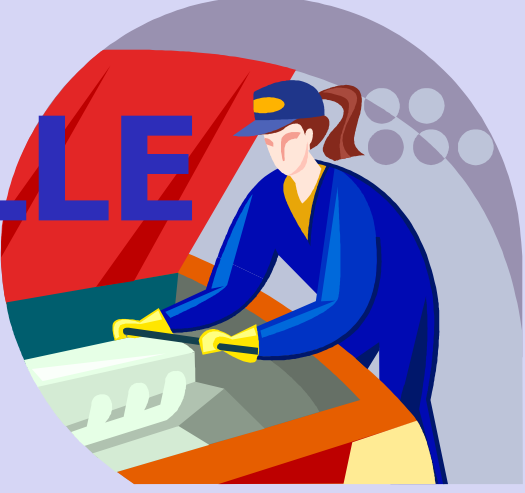

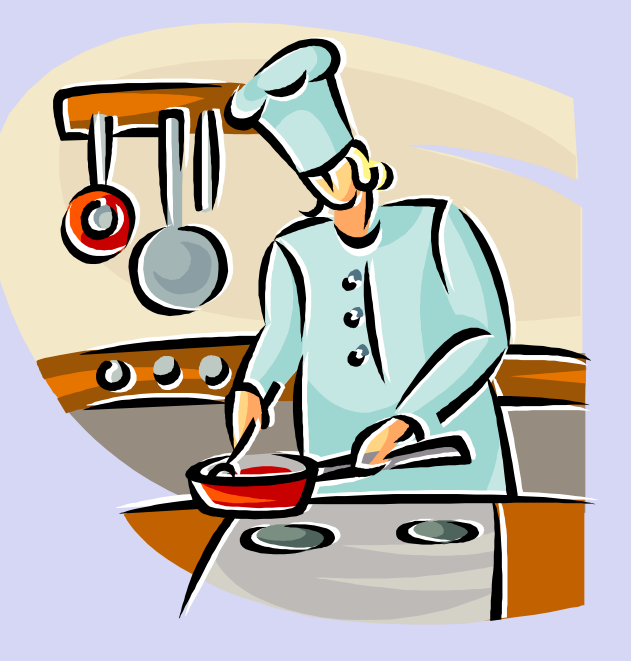

### LA VOIE PROFESSIONNELLE

### **BAC PRO CAP**

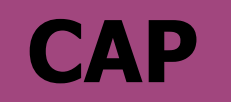

- Centré sur **un domaine professionnel**
- **3 ans de formation**
- Importance des matières générales autant que les matières professionnelles
- **2 langues vivantes dans le secteur services**
- **22** semaines de stages
- Poursuite d'études en BTS ou insertion professionnelle
- Centré sur un **métier précis**
- **2 ans de formation**
- Plus de matières professionnelles que de matières générales

- **12 à 16** semaines de stages
- Accès à l'emploi niveau V • Poursuite de formation possible and the second contract of the second second second and second second second second second second second second second second second second second second second second second second second second second second sec

#### VOIE PROFESSIONNE

### **Lycée Professionnel (LP)**

- Sous statut scolaire
- Temps plein avec des périodes de stages en entreprises
- Vacances scolaires
- Formation du CAP au Bac Pro

#### **Centre de Formation pour Apprentis (CFA)**

- Apprentissage: statut salarié (contrat de travail de 16 à 25 ans ou 15 ans après la troisième) Alternance entre les cours au CFA et le temps de travail en entreprise
- 5 semaines de congés par an
- Formation du CAP, Bac Pro au diplôme d'ingénieur
- Rémunération en fonction de l'âge et du niveau d'étude

### Domaines professionnels et Bac Pro correspondants

**AGRICULTURE** ENVIRONNEMENT AGROALIMENTA

**MECANIQUE** MAINTENANCE VEHICULES

Une classe de seconde professionnelle réformée

#### **DES FAMILLES METIERS**

Depuis la rentrée 2019, des familles de métiers sont mises en place dans les classes de 2de . Pour une même famille de métiers la 2nde est identique. Puis spécialisation en 1ère et terminale. Exemple :

Métiers de la construction durable, du bâtiment et des travaux publics : plusieurs spécialisations après la 2nde professionnelle : soit option A Maçonnerie, soit option B Charpente, soit option C Couverture ; menuiserie aluminium-verre

Métiers de la gestion administrative, du transport et de la logistique. En 1ère : soit Gestion-administration, soit Logistique et transport

Métiers de la relation client. En 1ère : soit option A animation et gestion de l'espace commercial soit option B Prospection-clientèle et valorisation de l'offre commerciale ; Métiers de l'accueil

Métiers de l'hôtellerie et de la restauration. En 1ère : soit Commercialisation et services en restauration, soit Cuisine

Métiers de la beauté et du bien-être. En 1ère : soit Esthétique cosmétique parfumerie, soit Métiers de la coiffure

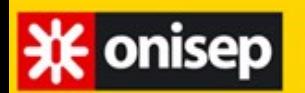

**MINISTÈRE** DE L'ÉDUCATION **NATIONALE** 

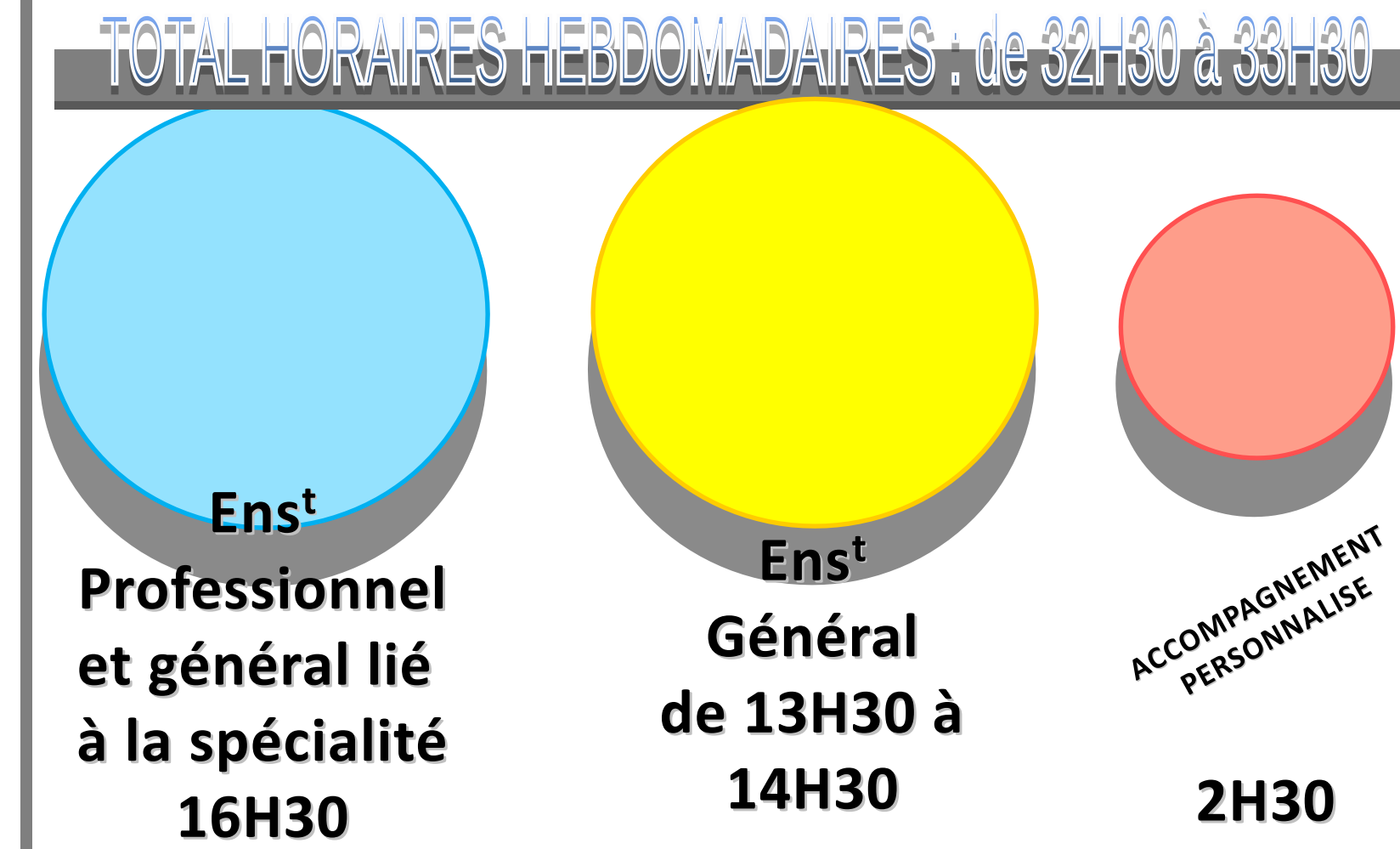

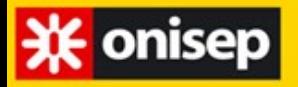

#### **Même si le collège est d'accord**

**pour le passage en Bac Pro / CAP On n'est pas sûr d'avoir une place car :**

**On ne connait pas le nombre d'élèves qui vont demander la même section. On ne connait pas les dossiers des élèves qui demandent la même section.**

**Mais on peut réduire les risques en :**

**En ayant le meilleur dossier possible. En demandant des sections plus accessibles si on a un dossier fragile. En demandant des lycées publics, mais aussi des lycée privés ou des CFA (apprentissage).**

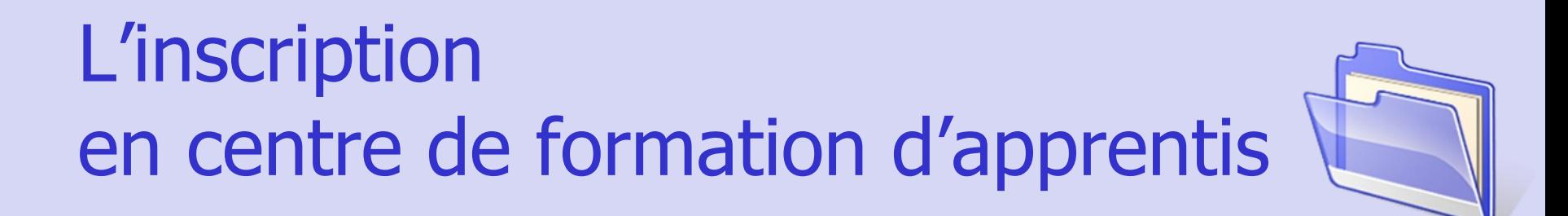

- Contacter les CFA dès maintenant
- Se rendre aux **journées portes ouvertes**
- Dans certains CFA, il peut y avoir des tests d'entrée (ex : Les compagnons du Devoir)
	- **Trouver un patron et signer**
	- **le contrat de travail**

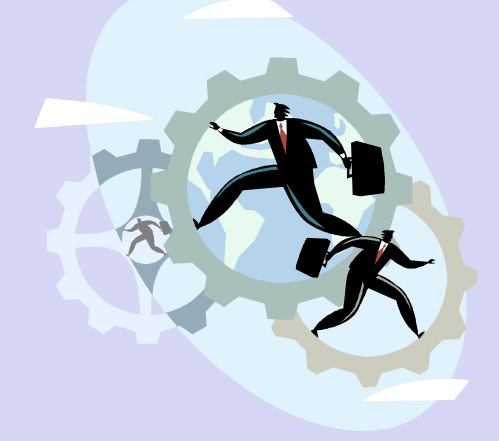

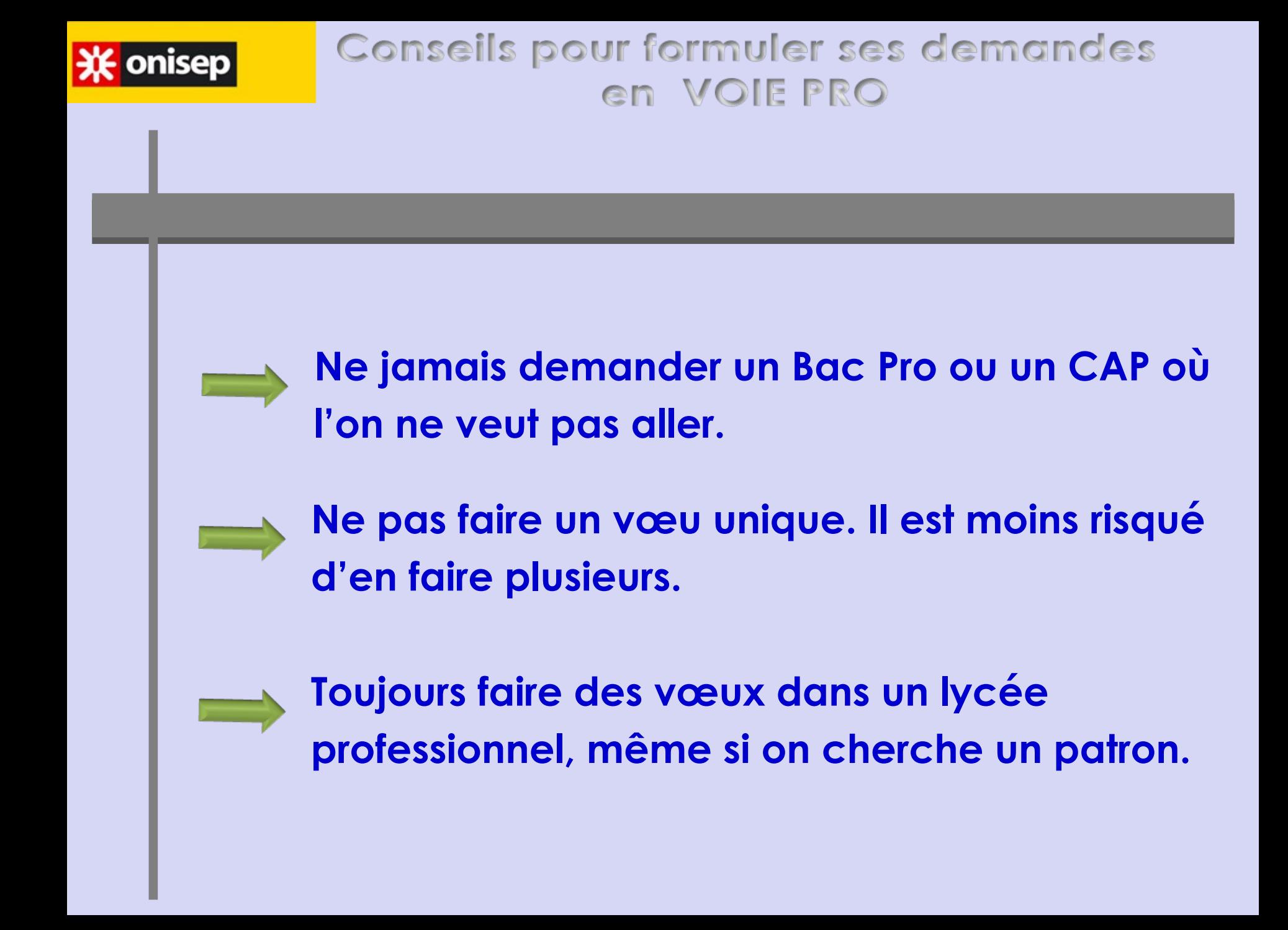

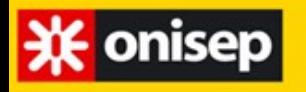

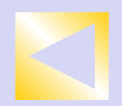

#### **Stratégies pour faire ses vœux de Bac Pro / CAP**

## **En lycée public et privé**

### **10 vœux max de Bac Pro / CAP**

**Vœu 1 : le plus désiré et/ou le plus demandé.**

**Vœu 2 : le même dans un autre établissement (ou un autre Bac Pro / CAP).**

**Vœux 3 et autres : autre Bac Pro / CAP moins demandé.**

# **La voir générale et technologique**

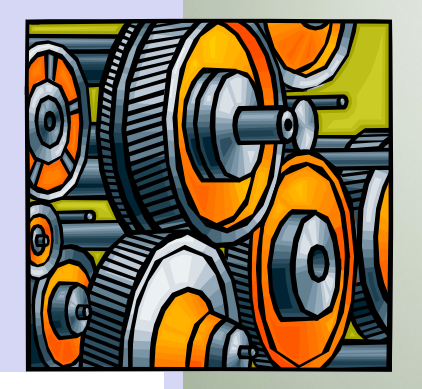

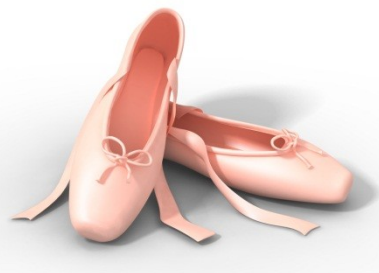

### BAC GÉNÉRAL

**<sup>❖</sup>enseignement théorique et abstrait (moin la voie technologique) réfléchir / analyser / synthétiser argumenter / rédiger**

**travail personnel assez important**

### BAC TECHNOLOGIQUE

 **enseignement appliqué observation expérimentation travail en groupe et en autonomie travaux pratiques (T.P.) en laboratoire, en salle d'informatique, de technologie...**

### **La classe de seconde générale et technologique**

- **Des enseignements communs**
- **Des enseignements optionnels (facultatif): 2 au choix entre un enseignement général et un enseignement technologique**
- **Le latin ou le grec possible**
- **Accompagnement personnalisé** consacré chaque semaine à la consolidation de l'expression écrite et orale en français et math
- **Accompagnement au choix de l'orientation 54h/an** pour s'informer sur les métiers et les formations qui y mènent

### **LA SECONDE GÉNÉRALE ET TECHNOLOGIQUE**

#### **Enseignements communs**

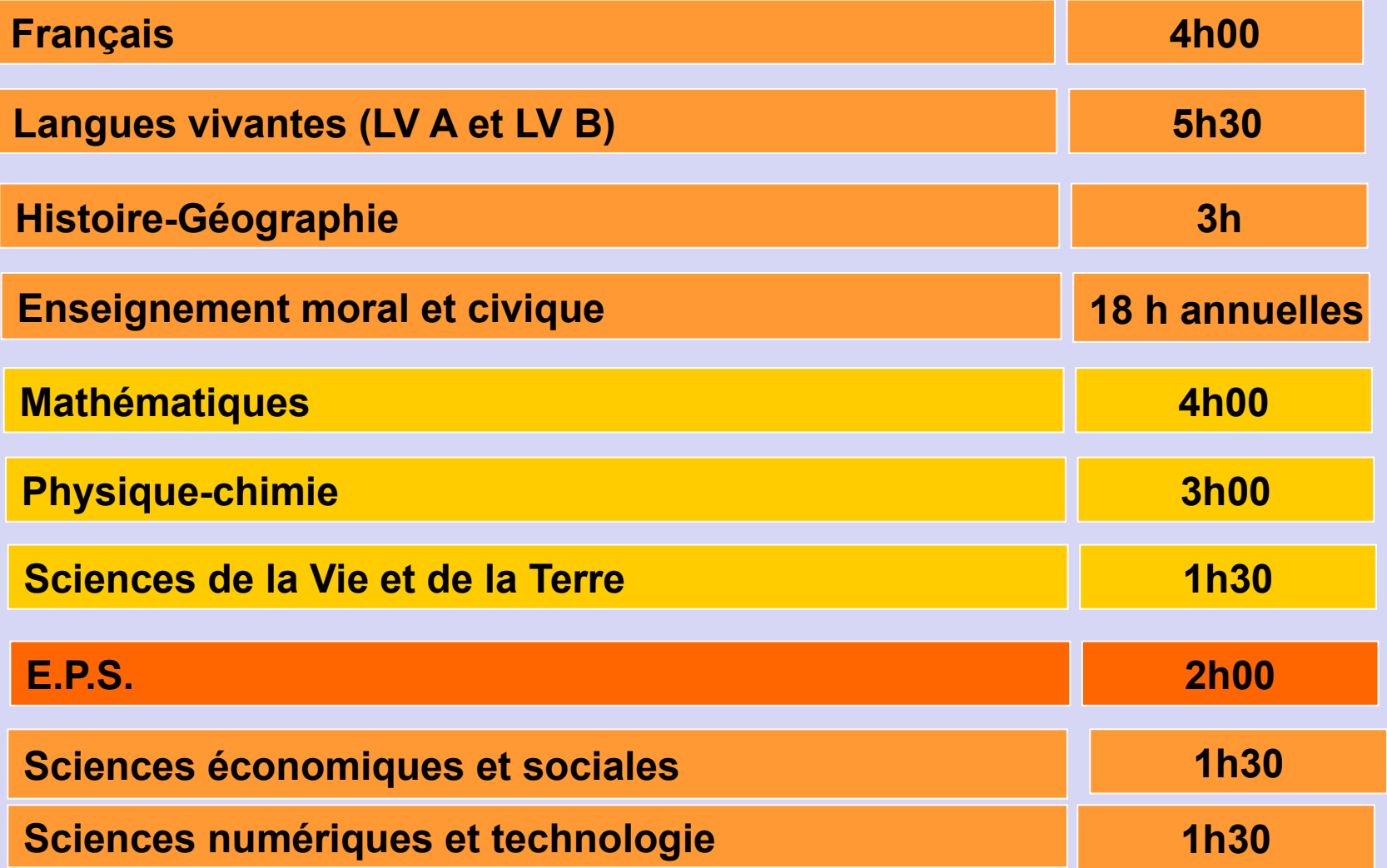

### **Lycée Max Linder - Libourne**

#### *ENSEIGNEMENTS OPTIONNELS FACULTATIFS*

#### *1 ENSEIGNEMENT GÉNÉRAL PARMI*

 *Langue vivante : Russe ou Arabe* 

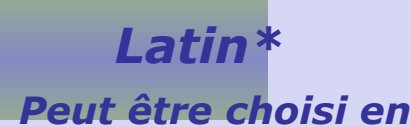

Et/ou

*plus*

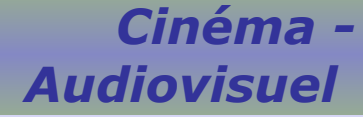

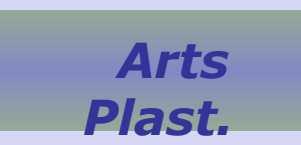

#### *1 ENSEIGNEMENT TECHNOLOGIQUE PARMI*

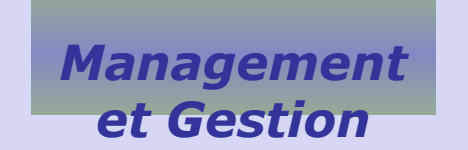

*Santé et Social*

 *Sciences et Laboratoire*

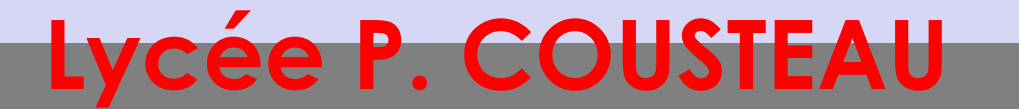

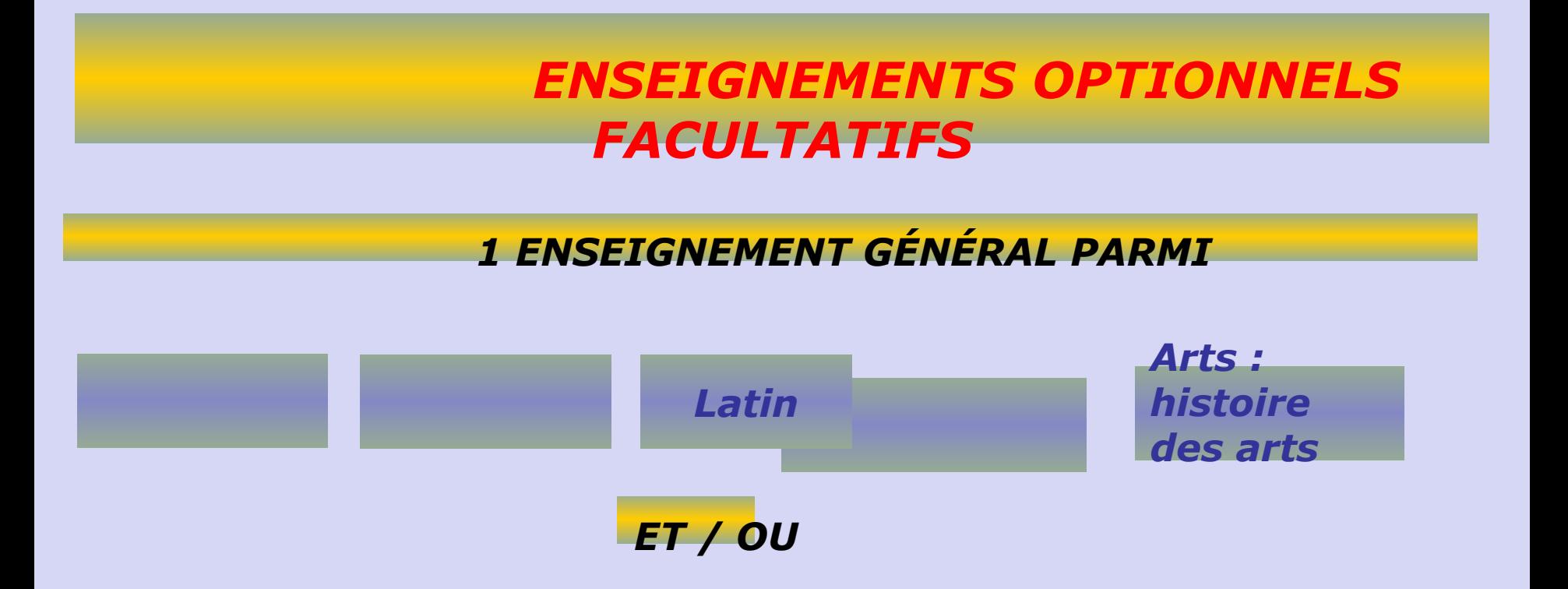

#### *1 ENSEIGNEMENT TECHNOLOGIQUE PARMI*

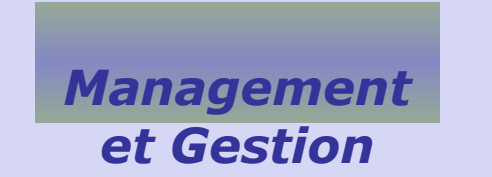

*Sciences et Laboratoire*

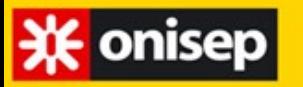

 $\Box$ 

#### **LES DEMANDES DÉROGATOIRES POUR LES LANGUES VIVANTES**

**LV3 rares : Chinois, Coréen, Japonais, Hébreu** 

**La continuité de la LV1 et de la LV2 rares (ex : japonais, chinois, russe, portugais, italien) quand le lycée de secteur n'assure pas la LV : demande dérogatoire.**

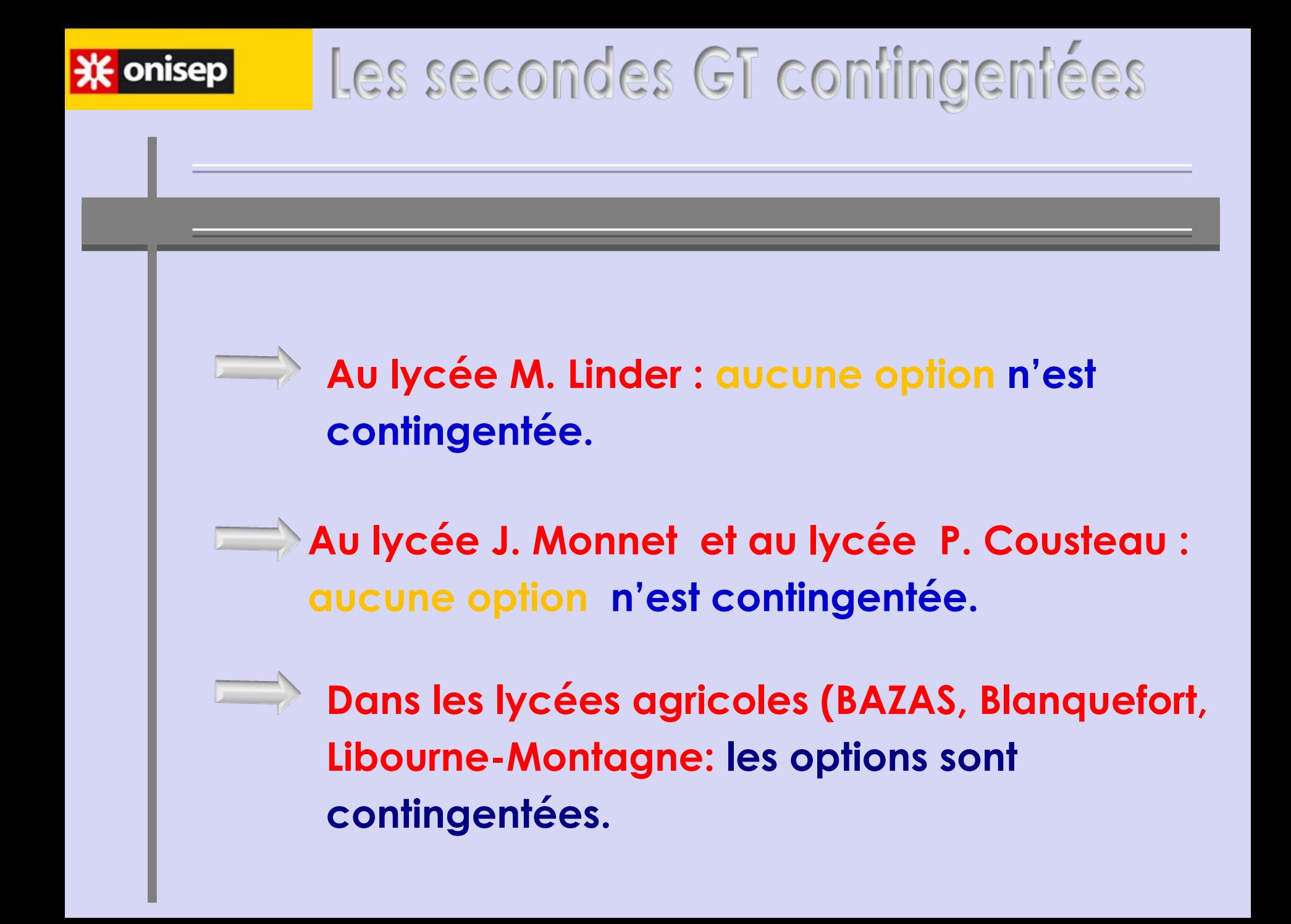

### Sections européennes

- Lycée Max Linder : anglais, espagnol
- Lycée Cousteau : anglais
- Il faut en parler au professeur de langue, qui remplira un dossier, avec commentaire sur le niveau de langue de l'élève (écrit et oral)
- Les places sont (très)contingentées.

### Les secondes GT contingentées

**Le vœu avec option Création et culture design (lycée Magendie-Bordeaux)**

**Le vœu Sciences et technologie de l'hôtellerie et de la restauration (lycée Gascogne- Talence)**

**Le vœu avec option Culture et pratique de la danse, de la musique et du théâtre(lycée C. Jullian-Bordeaux)**

**Les 2ndes GT internationales, binationales (régionale pays basque)**

**Les 2ndes GT pour sportifs de haut niveau (Lycées de Talence)**

**Le vœu avec option Sciences de l'ingénieur (lycée G. Eiffel-Bordeaux, lycée Les Iris-Lormont, lycée de la mer-Gujean-Mestras, lycée A. Kastler)**

**Le vœu avec option danse (lycée A. Malraux-Biarritz)** 

### **Modalités** particulières d'affectation en Gironde

- Les formations de **l'enseignement privé sous contrat** *Prendre contact avec les lycées privés (dossier et entretien)*
- **Sportifs de haut niveau : lycées V. LOUIS et Lycée KASTLER Talence**
- Les Secondes GT **internationales , binationales, bilingues et régionales** en lycées publics
- Seconde spécifique du Bac Sciences et Techniques du **théâtre de la Musique et de la Danse : lycée C. JULLIAN – Bordeaux**
- *Sélection sur tests, dossiers et entretiens : prendre contact avec les lycées concernés*

#### **Motifs de dérogations**

**Elève en situation de handicap** 

**Elève nécessitant une prise en charge médicale à proximité de l'établissement**

**Élève boursier**

**Élève dont un frère ou une sœur est scolarisé dans le lycée** 

**Elève dont le domicile est situé en limite de secteur et proche de l'établissement** 

**Elève devant suivre un parcours scolaire particulier**

## Après la 2nde GT : 1ère puis terminale générale

**En 1ère** : 16 heures communes à toutes les 1ères + 3 spécialités, de 4 h chacune, que chaque élève choisit

**En terminale** : 16h communes à toutes les terminales + 2 spécialités de 6h chacune, choisies parmi les 3 de 1ère

Après la 2nde GT : 1ère puis terminale technologique

Un peu moins abstrait que la voie générale.

Métiers du tertiaire ou industriels.

Poursuite d'études :

- bac+2 (BTS)
- bac+3 (BUT)

## Les différents bacs technologiques

Bac technologique d'agronomie et du vivant (STAV) ;

- Bac technologique de design et des arts appliqués (STD2A) ;
- Bac technologique de laboratoire (STL) / Max Linder
- Bac technologique de la santé et du social (ST2S) /Max Linder;
- Bac technologique de l'industrie et du développement durable (STI2D)/lycée de Blaye
- Bac technologique de l'hôtellerie et de la restauration (STHR) /lycée de Talence;
- Bac technologique du management et de la gestion (STMG)/Max Linder(ressources humaines et communication, marketing, gestion et finances), Cousteau (marketing)

### **Présence de Mme Dal Pos, conseillère d'orientation**

- Jours de présence au collège : le MARDI Les rendez-vous sont pris à l'accueil
- Les familles peuvent être également reçues au CIO, y compris pendant les vacances scolaires – 48 rue Etienne Sabatié LIBOURNE

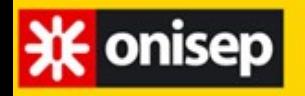

**5/5 Se documenter**

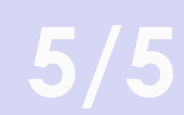

**http://** 

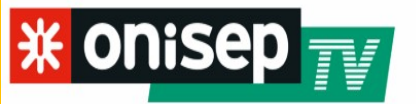

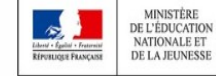

MINISTÈRE<br>DE L'ENSEIGNEMENT SUPÉRIEUR DE LA RECHERCHE ET DE L'INNOVATION

Rechercher

 $\alpha$ 

### **Vidéos sur ONISEP TV**

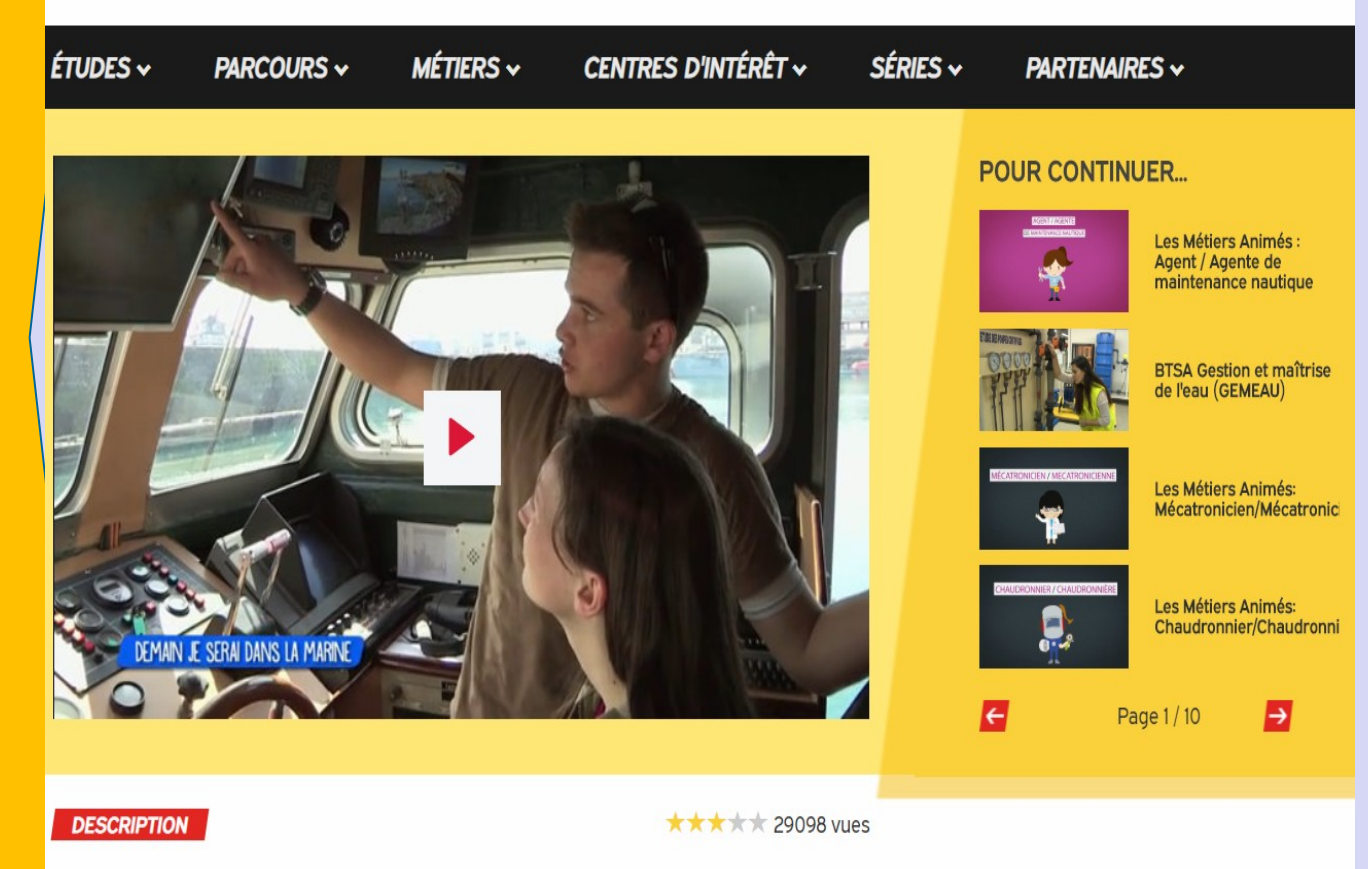

### Recherche d'informations

• Se rendre aux portes ouvertes des lycées : souvent février-mars (aller voir sur leur site internet).